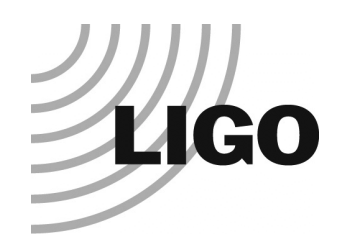

## LDAS Camp

LIGO-G010223-00-Z

5 June 2001

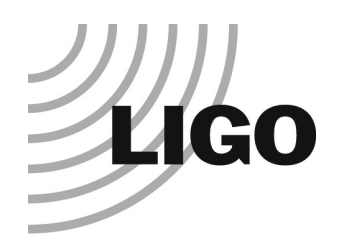

## Goals

### **• The LIGO data-flow model**

- » From the detector through detector diagnostics through analyses
- » Introduction to software systems that manipulate the data or query the database
	- DMT, LDAS, LAL, GUILD

### **. DMT Workshop**

» How to develop and run DMT monitors that produce any or all of database entries, graphical displays, web page or text reports, or trend frames

### **. LDAS/LAL Workshop**

» Programming for LAL, parallel processing in LDAS, and integrating LAL-coded parallel search programs into the LDAS system

LIGO-G010223-00-Z

5 June 2001

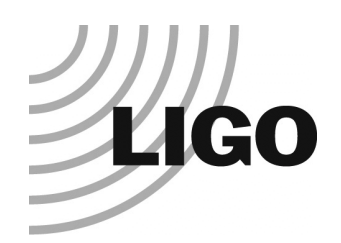

## Format

- **Separate LDAS/LAL, DMT Workshops**
- $\bullet$  Morning Lectures
	- »9 - Noon
	- » Two approximately 1:15 lectures with an 0:30 break
	- »Demos
- $\bullet$  Afternoon Labs
	- »1:30 - 5 PM
	- »Based on AM lectures
- $\bullet$  Computers and accounts
	- » Software development will take place on LIGO computers
	- » Your laptops are your keyboard and screen
	- » Network access via DHCP
		- Use hubs on table or go wireless if you've got it
	- » LIGO Lab Workshop accounts will be distributed Wednesday, either before lecture or atbeginning of lab

#### LIGO-G010223-00-Z

5 June 2001

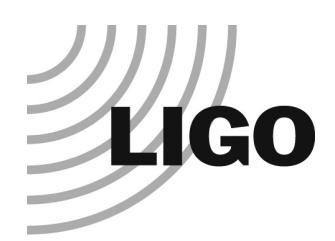

## Tuesday: Orientation

- $\bullet$  The Data Monitoring Tool and the metadatabase
	- »John Zweizig, Peter Shawhan
- $\bullet$ **Purpose**
- $\bullet$  Hardware/network interconnection
- **The DMT execution** environment
- $\bullet$  The DMT programming **Environment**
- $\bullet$ Using root for quick results
- $\bullet$  Running and interacting with a simple monitor
- LIGO-G010223-00-Z $\bullet$  Using Guild to access the database
- $\bullet$  LDAS/LAL
	- » Kent Blackburn, Philip Charlton, Peter Shawhan
- $\bullet$  Data flow model and LDAS anatomy
	- » The conceptual data flow and its implementation in LDAS/LAL
- $\bullet$  Using LDAS
	- »LDAS Commands & Syntax
	- »LDAS Log files and job tracking
	- »Ways of issuing LDAS Commands
- $\bullet$  The LDAS/LAL Connection (Phi
	- »LAL, the wrapperAPI and LDAS

5 June 2001

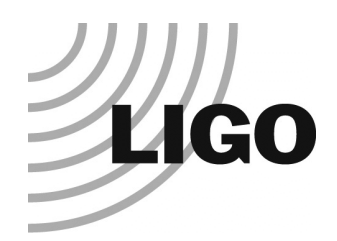

# DMT Workshop Syllabus

### ! Wednesday: DMT Programming Basics

» Running ROOT; C++ concepts for the C progrmmer; DMT containers; Signal Processing in the DMT; the Data Accessor Class. Writing and debugging a basic monitor in ROOT.

### **• Thursday: The DMT Programming Environment**

» The Data Environment; the Monitor Data AP; sending data to the DataViewer. Turning your ROOT-based monitor into a DMT monitor

### **• Friday: Advanced Topics**

- » Generating triggers; creating and viewing trend frames;writing html reports; detailed view of DMT operations: the process manager, the shared memory partition, etc.
- **Saturday: Wrap-up**

LIGO-G010223-00-Z

5 June 2001

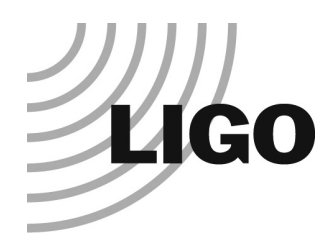

# LDAS/LAL Workshop Syllabus

### ! Wednesday: Preliminaries (Sam Finn)

» Goal: Installation of LAL, LALWrapper, LDAS subset, running a search in the test harness, adding a new search

### **• Thursday: Coding for LAL (John Whelan)**

- » Goal: How to code for LAL. Procedure prototypes, datatypes. Write one or more LAL procedures that implement the core of a new "search"
- **Friday: Parallel programming and the interface to** LDAS (Sam and Philip Charlton)
	- » Goal: What is parallel programming? "Parallelizing" your search. Interfacing your search to LDAS and testing in the test harness
- **Saturday: Wrap-up**

LIGO-G010223-00-Z

5 June 2001